#### Εντολές PIC16F887 **20. rrf <όνομα καταχωρητή>,a a=f ή a=w H εντολή πραγματοποιεί ολίσθηση προς τα δεξιά του καταχωρητή που ακολουθεί μέσω κρατουμένου (Carry) και αν a=f αποθηκεύει το αποτέλεσμα στον καταχωρητή ενώ αν a=w αποθηκεύει το αποτέλεσμα στον W. Επηρεάζει το Carry flag. π.χ.: Αρχικές τιμές: Reg1=b'00001011', W=b'00001111', C=0 rrf Reg1,f τελικές τιμές: Reg1=b'00000101', W=b'00001111', C=1 Η ολίσθηση προς τα δεξιά έχοντας C=0 ισοδυναμεί με διαίρεση με το 2.**

Register f

#### Εντολές PIC16F887 **21. rlf <όνομα καταχωρητή>,a a=f ή a=w H εντολή πραγματοποιεί ολίσθηση προς τα αριστερά του καταχωρητή που ακολουθεί μέσω κρατουμένου (Carry) και αν a=f αποθηκεύει το αποτέλεσμα στον καταχωρητή ενώ αν a=w αποθηκεύει το αποτέλεσμα στον W. Επηρεάζει το Carry flag. π.χ.: Αρχικές τιμές: Reg1=b'10001011', W=b'00001111', C=0 rlf Reg1,f τελικές τιμές: Reg1=b'00010110', W=b'00001111', C=1 Η ολίσθηση προς τα αριστερά έχοντας C=0 ισοδυναμεί με πολλαπλασιασμό με το 2.**

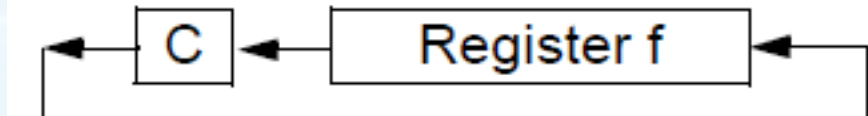

**22. bcf <όνομα καταχωρητή>,d d=0 ή 1 ή 2 ή 3 ή 4 ή 5 ή 6 ή 7 H εντολή πραγματοποιεί μηδενισμό bit(d) από τον καταχωρητή που ακολουθεί. π.χ.: Αρχική τιμή: Reg1=b'11111111' bcf Reg1,0 τελική τιμή: Reg1=b'11111110'**

**23. bsf <όνομα καταχωρητή>,d d=0 ή 1 ή 2 ή 3 ή 4 ή 5 ή 6 ή 7 H εντολή ορίζει στο λογικό '1' το bit(d) από τον καταχωρητή που ακολουθεί. π.χ.: Αρχική τιμή: Reg1=b'00000000' bsf Reg1,0 τελική τιμή: Reg1=b'00000001'**

**24. btfsc <όνομα καταχωρητή>,d d=0 ή 1 ή 2 ή 3 ή 4 ή 5 ή 6 ή 7 H εντολή πραγματοποιεί παράκαμψη της επόμενη εντολής αν το bit(d) του καταχωρητή που ακολουθεί είναι μηδέν, διαφορετικά δεν γίνεται παράκαμψη της επόμενης εντολής. π.χ.: Reg1=b'10101010' btfsc Reg1,0 εντολή 1 εντολή 2**

**Μετά την εκτέλεση της εντολής btfsc Reg1,0 η επόμενη εντολή που θα εκτελεστεί θα είναι η 'εντολή 2' καθώς το bit0 (Reg1<0>) είναι ίσο με μηδέν.**

**25. btfss <όνομα καταχωρητή>,d d=0 ή 1 ή 2 ή 3 ή 4 ή 5 ή 6 ή 7 H εντολή πραγματοποιεί παράκαμψη της επόμενη εντολής αν το bit(d) του καταχωρητή που ακολουθεί είναι '1', διαφορετικά δεν γίνεται παράκαμψη της επόμενης εντολής. π.χ.: Reg1=b'10101010' btfsc Reg1,7 εντολή 1 εντολή 2**

**Μετά την εκτέλεση της εντολής btfss Reg1,7 η επόμενη εντολή που θα εκτελεστεί θα είναι η 'εντολή 2' καθώς το bit7 (Reg1<7>) είναι ίσο με '1'.**

**26a. call <ετικέτα> 26b. return H εντολή call πραγματοποιεί διακλάδωση στην ετικέτα που ακολουθεί (κλήση υπορουτίνας) ενώ η εντολή return πραγματοποιεί επιστροφή από υπορουτίνα, π.χ.: Εντολή 1 Εντολή 2 call SUBROUTINE1 Εντολή 3 Εντολή 4 LOOP goto LOOP SUBROUTINE1 Εντολή 5 Εντολή 6 return**

**27. sleep**

**Με την εντολή αυτή ο μικροελεγκτής εισέρχεται σε λειτουργία χαμηλής κατανάλωσης ισχύος (Low Power Mode). Επανέρχεται σε κανονική λειτουργία μετά από reset ή από αίτηση διακοπής.**

**Στην κατάσταση χαμηλής κατανάλωσης ισχύος απενεργοποιούνται τα περισσότερα κυκλώματα του μικροελεγκτή. Παύει να λειτουργεί ο ταλαντωτής χρονισμού οπότε δεν εκτελούνται εντολές. Η λειτουργία αυτή είναι πολύ σημαντική καθώς σε εφαρμογές που βασίζονται σε μπαταρίες θα πρέπει να έχουμε τη χαμηλότερη δυνατή κατανάλωση ισχύος για τη μεγιστοποίηση της διάρκειας της μπαταρίας. Τυπικά ο μικροελεγκτής καταναλώνει κάποια mA στην κανονική λειτουργία ενώ σε sleep mode μπορεί να καταναλώνει λίγα nA.**

Καταχωρητές έμμεσης διευθυνσιοδότησης **Ο PIC16F887 διαθέτει έναν καταχωρητή δείκτη με τη χρήση του οποίου μπορούμε να πραγματοποιήσουμε έμμεση (ή δεικτοδοτούμενη) διευθυνσιοδότηση. Ο καταχωρητής αυτός είναι ο FSR. Για την προσπέλαση στη διεύθυνση μνήμης που "δείχνει" ο FSR χρησιμοποιείται το συμβολικό όνομα καταχωρητή INDF.**

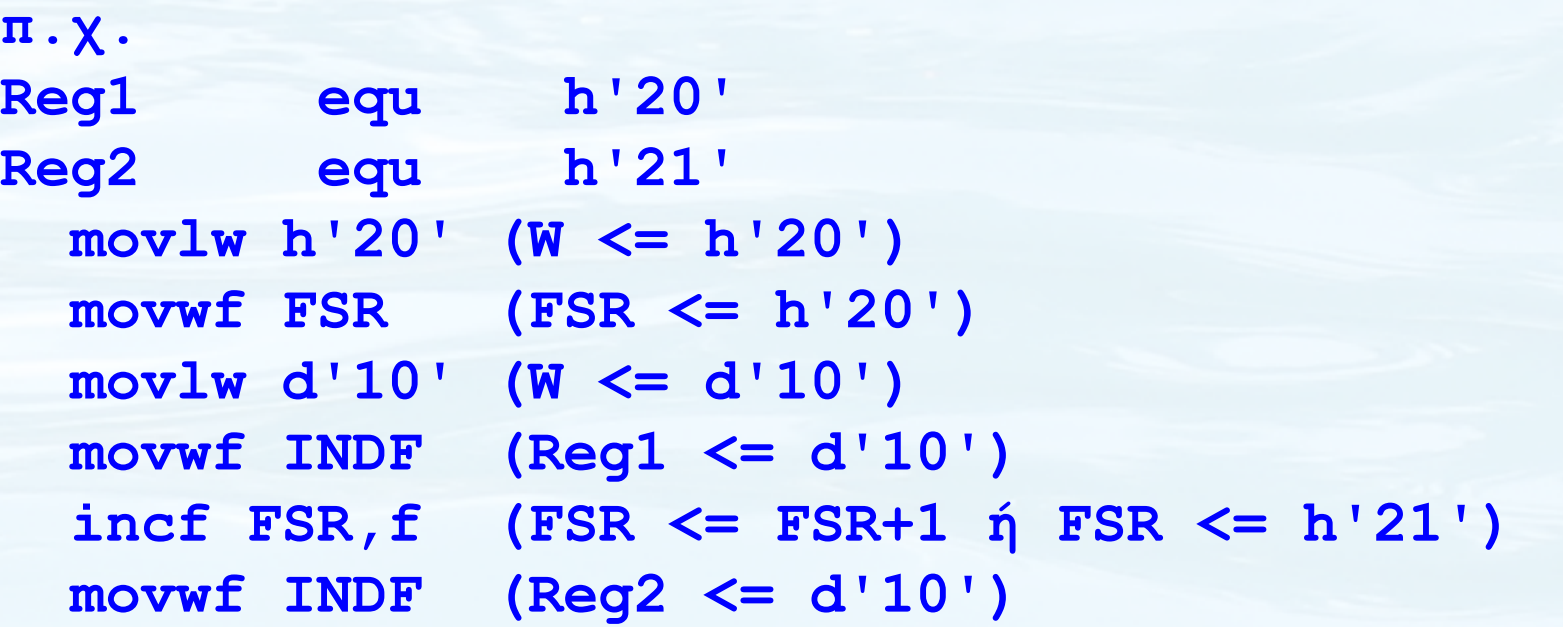

**1. Να δηλωθεί καταχωρητής Reg1 σε θέση μνήμης γενικής χρήσης της RAM του μικροελεγκτή PIC16F887. Να αποθηκευτεί στον Reg1 ο αριθμός d'50' και να γίνει ο πολλαπλασιασμός 50x4. Το αποτέλεσμα να αποθηκευτεί στον καταχωρητή Reg1. Reg1 equ h'20'**

 **movlw d'50' ; W <= d'50' movwf Reg1 ; Reg1 <= d'50'**

- **rlf Reg1,f ; Reg1 <= Reg1 \* 2 = d'100'**
- **bcf Reg1,0 ; Μηδενισμός του bit0**
- **rlf Reg1,f ; Reg1 <= Reg1 \* 2 = d'200'**
- **bcf Reg1,0 ; Μηδενισμός του bit0**

**2. Να δηλωθεί καταχωρητής Reg1 σε θέση μνήμης γενικής χρήσης της RAM του μικροελεγκτή PIC16F887. Να αποθηκευτεί στον Reg1 ο αριθμός d'250' και να γίνει η διαίρεση 250/4. Το αποτέλεσμα να αποθηκευτεί στον καταχωρητή Reg1.**

#### **Reg1 equ h'20' movlw d'250' ; W <= d'250' movwf Reg1 ; Reg1 <= d'250' rrf Reg1,f ; Reg1 <= Reg1 / 2 = d'125' bcf Reg1,7 ; Μηδενισμός του bit7 rrf Reg1,f ; Reg1 <= Reg1 / 2 = d'62' (C=1) bcf Reg1,7 ; Μηδενισμός του bit7**

**3. Να μηδενιστούν τα bit0 και bit3 του καταχωρητή Reg1. Τα υπόλοιπα bit του καταχωρητή να παραμείνουν όπως ήταν πριν. Πριν: Reg1 = b'UUUUUUUU' bcf Reg1,0 bcf Reg1,3 Μετά: Reg1 = b'UUUU0UU0' 4. Να καθοριστούν στο λογικό '1' τα bit7 και bit2 του καταχωρητή Reg1. Τα υπόλοιπα bit του καταχωρητή να παραμείνουν όπως ήταν πριν. Πριν: Reg1 = b'UUUU0UU0' bsf Reg1,7 bsf Reg1,2 Μετά: Reg1 = b'1UUU01U0'**

#### **Σημ.: U=Unchanged**

#### Παραδείγματα – Ασκήσεις **5. Να γίνει ο έλεγχος αν Reg1=4 τότε να φορτωθεί στον Reg2 η τιμή d'100' διαφορετικά να φορτωθεί η τιμή d'200'.Ποιος από τους παρακάτω είναι καλύτερος τρόπος;**

 **movlw d'4' movlw d'4' subwf Reg1,w subwf Reg1,w btfsc STATUS,Z btfsc STATUS,Z goto LOAD\_100 movlw d'100' goto LOAD\_200 btfss STATUS,Z LOAD\_100 movlw d'200' movlw d'100' movwf Reg1 movwf Reg1 movwf Reg1 goto CONTINUE CONTINUE**

 **....**

 **goto CONTINUE Το λεπτό σημείο εδώ είναι LOAD\_200 ότι η εντολή movlw δεν movlw d'200' επηρεάζει το Z flag**

**6. Να γίνει πρόγραμμα για τον μικροελεγκτή PIC16F887 το οποίο πραγματοποιεί άθροιση ανάμεσα σε δύο 16-bit αριθμούς.**

**Να γίνει η υπόθεση ότι το υψηλής τάξης byte του 1ου προσθετέου βρίσκεται στη θέση μνήμης h'20'. Να γίνει η υπόθεση ότι το χαμηλής τάξης byte του 1ου προσθετέου βρίσκεται στη θέση μνήμης h'21'. Να γίνει η υπόθεση ότι το υψηλής τάξης byte του 2ου προσθετέου βρίσκεται στη θέση μνήμης h'22'. Να γίνει η υπόθεση ότι το χαμηλής τάξης byte του 2ου προσθετέου βρίσκεται στη θέση μνήμης h'23'. Να αποθηκευτεί το αποτέλεσμα στις θέσεις μνήμης h'30' (high byte) και h'31' (low byte). Τυχόν κρατούμενο να αποθηκεύεται στο Carry flag του καταχωρητή STATUS.**

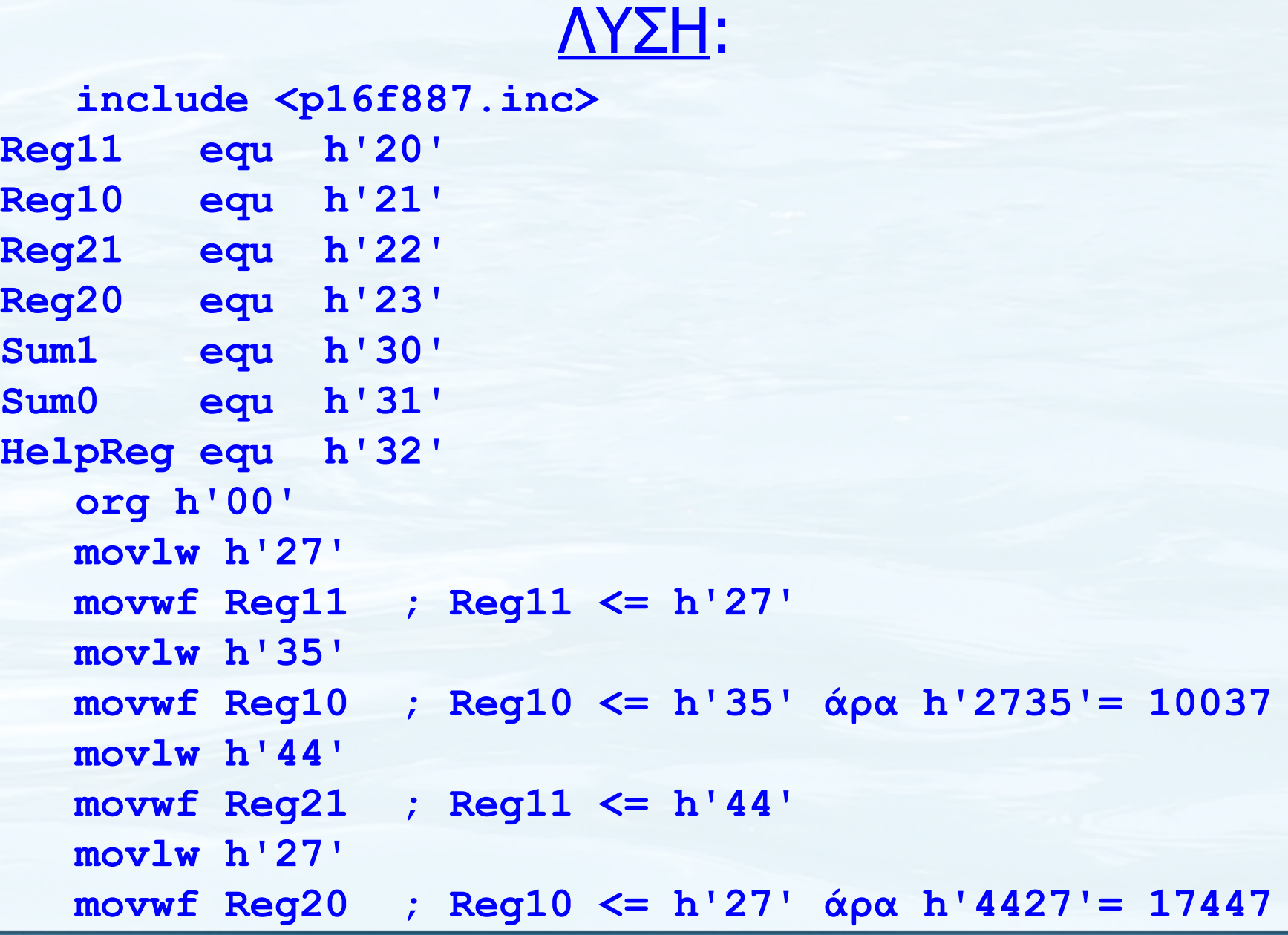

# ΛΥΣΗ (συνέχεια):

**;πράξεις άθροισης clrf HelpReg ;μηδενισμός βοηθητικής μεταβλητής movf Reg20,w ; W <= Reg20 addwf Reg10,w ; W <= Reg10 + W movwf Sum0 ; Sum0 <= W movf Reg21,w ; W <= Reg21 addwf Reg11,w ; W <= Reg11 + W movwf Sum1 ; Sum1 <= W incf Sum1,f ; Αύξηση κατά 1 αν είχε Carry LOOP**

 **goto LOOP end**

 **btfsc STATUS,C ; Έλεγχος ύπαρξης κρατουμένου bsf HelpReg,0 ; Αποθήκευση κρατουμένου**

 **btfsc HelpReg,0 ; Έλεγχος κρατουμένου από πριν**

**7. Στις θέσεις μνήμης από h'30' ώς h'37' αποθηκεύονται οι μετρήσεις από έναν αισθητήρα θερμοκρασίας οι οποίες κυμαίνονται από 0 ως 30 βαθμούς Κελσίου. Να βρεθεί ο μέσος όρος των τιμών θερμοκρασίας και να αποθηκευτεί σε καταχωρητή Reg1 που δηλώνεται στη θέση h'20'. ΛΥΣΗ:**

 **include <p16f887.inc> Reg1 equ h'20' Counter equ h'21' org h'00' movlw d'8' movwf Counter ; Counter <= d'8' movlw h'30' movwf FSR ; FSR <= d'30' ...συνεχίζεται...**

#### ΛΥΣΗ (...συνέχεια...)  **movlw d'0' ; Μηδενισμός του W**

#### **LOOP**

 **addwf INDF,w ; W <= [FSR] + W incf FSR,f ; FSR <= FSR + 1 decfsz Counter,f ; Μείωση κατά 1 του Counter goto LOOP ; Διακλάδωση αν Counter≠0 movwf Reg1 ; Αποθήκευση αθροίσματος στο Reg1 rrf Reg1,f ; Διαίρεση με το 2 bcf Reg1,7 ; Μηδενισμός του bit7 (ίσως C=1) rrf Reg1,f ; Διαίρεση με το 2 (συνολικά /4) bcf Reg1,7 ; Μηδενισμός του bit7 (ίσως C=1) rrf Reg1,f ; Διαίρεση με το 2 (συνολικά /8) bcf Reg1,7 ; Μηδενισμός του bit7 (ίσως C=1) END\_LOOP ; Ο Reg1 έχει το μέσο όρο goto END\_LOOP ; Το Carry έχει το υπόλοιπο end**

# ΠΡΟΑΙΡΕΤΙΚΗ ΕΡΓΑΣΙΑ

Να γίνει πρόγραμμα για τον μικροελεγκτή PIC16F887 το οποίο πραγματοποιεί αφαίρεση ανάμεσα σε δύο 16-bit αριθμούς. Να γίνει η υπόθεση ότι το υψηλής τάξης byte του αφαιρετέου βρίσκεται στη θέση μνήμης h'20' και ότι το χαμηλής τάξης byte βρίσκεται στη θέση μνήμης h'21'.

Να γίνει η υπόθεση ότι το υψηλής τάξης byte του αφαιρέτη βρίσκεται στη θέση μνήμης h'22' και ότι το χαμηλής τάξης byte βρίσκεται στη θέση μνήμης h'23'.

Να αποθηκευτεί η διαφορά στις θέσεις μνήμης h'30' (high byte) και h'31' (low byte).

Να ερμηνευτεί το αποτέλεσμα της αφαίρεσης (πότε είναι θετικό, πότε αρνητικό, πότε μηδέν) και σε ποια μορφή βρίσκεται.

Η εργασία θα περιλαμβάνει κώδικα ο οποίος θα πρέπει να αναπτυχθεί στο περιβάλλον MPLAB IDE καθώς επίσης και ένα συνοπτικό κείμενο στο οποίο θα παρατίθεται η ερμηνεία του αποτελέσματος, το λογικό διάγραμμα και παραδείγματα αφαίρεσης με τα αποτελέσματά της καλύπτοντας κάθε δυνατή περίπτωση.